## Determine the Right Merge or Join Transformer

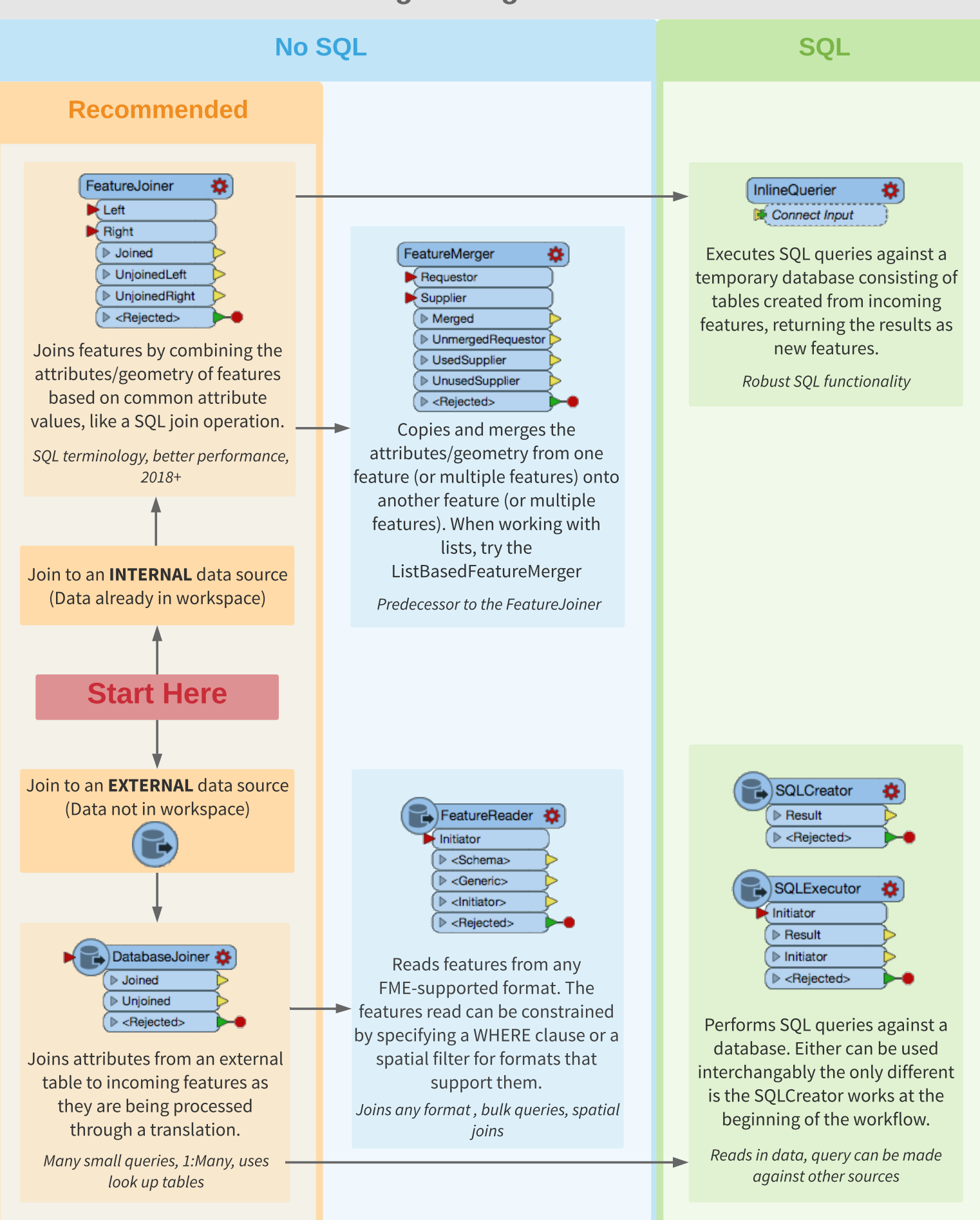